# **BACCALAURÉAT GÉNÉRAL**

## **Épreuve pratique de l'enseignement de spécialité physique-chimie Évaluation des Compétences Expérimentales**

Cette situation d'évaluation fait partie de la banque nationale.

### ÉNONCÉ DESTINÉ AU CANDIDAT

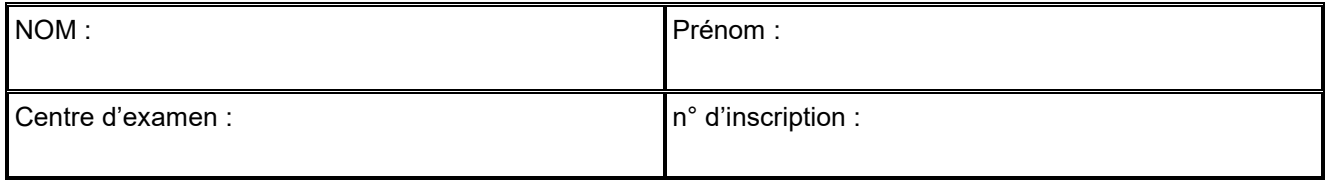

Cette situation d'évaluation comporte **six** pages sur lesquelles le candidat doit consigner ses réponses. Le candidat doit restituer ce document avant de sortir de la salle d'examen.

Le candidat doit agir en autonomie et faire preuve d'initiative tout au long de l'épreuve. En cas de difficulté, le candidat peut solliciter l'examinateur afin de lui permettre de continuer la tâche. L'examinateur peut intervenir à tout moment, s'il le juge utile. L'usage de la calculatrice avec mode examen actif est autorisé. L'usage de calculatrice sans mémoire « type collège » est autorisé.

## **CONTEXTE DE LA SITUATION D'ÉVALUATION**

Lors de recherches sur le mouvement d'un système dans un champ de pesanteur uniforme, on peut trouver deux vidéos sur internet. L'une représente le mouvement d'une balle lancée verticalement, où on voit celle-ci effectuer sa phase ascendante puis descendante sans toucher le plafond de la zone d'enregistrement. L'autre vidéo montre la même balle mise en mouvement dans des conditions expérimentales différentes. Mais cette vidéo ne montre pas la fin de la phase ascendante.

On se demande s'il est possible de prédire la suite du mouvement et ainsi de déterminer si la balle touche le plafond de la zone d'étude.

*Le but de cette épreuve est d'utiliser un langage de programmation pour représenter les grandeurs énergétiques du système et d'écrire un programme permettant de prédire si la balle atteint le plafond.*

# **INFORMATIONS MISES À DISPOSITION DU CANDIDAT**

## **Grandeurs énergétiques**

Énergie cinétique d'un système de masse *m* animé d'un mouvement à la vitesse  $v$  :  $E_{\rm c}(v)$  =  $\frac{1}{2}$ 2 *m*∙*v*²

Énergie potentielle de pesanteur d'un système de masse *m* dans le champ de pesanteur terrestre uniforme *g* en choisissant un axe vertical ascendant Oy :  $E_{\text{po}}(y) = m \cdot g \cdot y$  en posant  $E_{\text{pp}}(0) = 0$  J

Énergie mécanique d'un système :  $E_m = E_c + E_{po}$ 

### **Conditions d'enregistrement des vidéos**

Les deux vidéos ont été réalisées sous un angle identique.

Pour simplifier l'étude, on supposera que le mouvement est parfaitement vertical.

La règle fixée sur le tableau blanc mesure 1,0 m.

### **Données utiles**

Masse de la balle : *m* = 16,5 g Intensité de la pesanteur : *g* = 9,81 N.kg–1

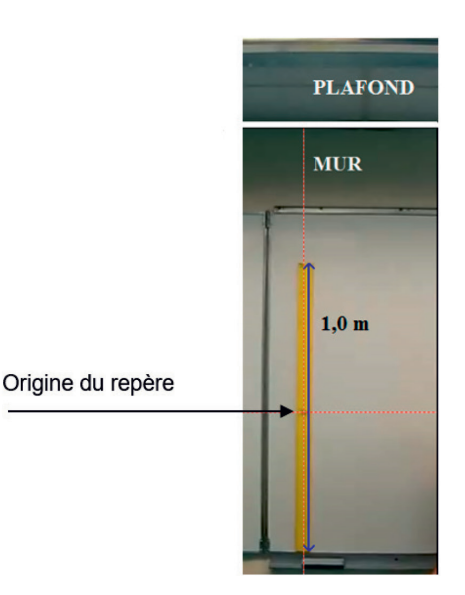

#### **Programmation Python**

L'utilisation d'une boucle for permet d'exploiter les données expérimentales issues du pointage pour créer de nouvelles grandeurs physiques. Les instructions suivantes permettent de créer la variable *vcarre* correspondant à la norme de la vitesse au carré du centre de masse du système connaissant la coordonnée vy =  $\frac{dy}{dt}$  du vecteur vitesse :

```
vcarre=[]
for i in range (len(vy)) : 
      vcarre.append(vy[i]*vy[i])
```
# **VIDÉO DÉTERIORÉE** Session **(Version B)** 2022

## **TRAVAIL À EFFECTUER**

**1. Étude de la vidéo non détériorée** (30 minutes conseillées)

1.1. Visualiser la vidéo non détériorée.

1.2. Proposer un protocole, utilisant dans un premier temps un logiciel de pointage, puis dans un second temps un langage de programmation, afin de représenter graphiquement les grandeurs énergétiques du système que constitue la balle dans la phase ascendante de son mouvement.

…………………………………………………………………………………………………..……….………..……………….. …………………………………………………………………………………………………..……….………..……………….. …………………………………………………………………………………………………..……….………..……………….. …………………………………………………………………………………………………..……….………..……………….. …………………………………………………………………………………………………..……….………..………………..

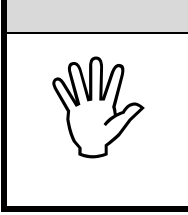

#### **APPEL n°1**

**Appeler le professeur pour lui présenter le protocole expérimental ou en cas de difficulté**

1.3. Mettre en œuvre le protocole pour étudier la phase ascendante du mouvement. Veiller à positionner l'origine du repère au centre de la règle comme indiqué sur l'image de l'information « Conditions d'enregistrement des vidéos ».

Dans le programme Python, on se limitera à la saisie des dix premiers points du pointage en gardant deux décimales.

1.4. Visualiser sur un même graphique les représentations de *E*<sup>m</sup> = f(*t*), *E*<sup>c</sup> = f(*t*) et de *E*pp = f(*t*). Interpréter l'allure de chaque courbe.

…………………………………………………………………………………………………..……….………..……………….. …………………………………………………………………………………………………..……….………..……………….. …………………………………………………………………………………………………..……….………..……………….. …………………………………………………………………………………………………..……….………..……………….. …………………………………………………………………………………………………..……….………..………………..

## **VIDÉO DÉTERIORÉE** Session **(Version B)** 2022

1.5. En exploitant la photographie « Conditions d'enregistrement des vidéos », déterminer par le calcul l'ordonnée *y*<sup>p</sup> du plafond.

Calculer l'énergie potentielle de pesanteur *E*pp(P) de la balle au niveau du plafond.

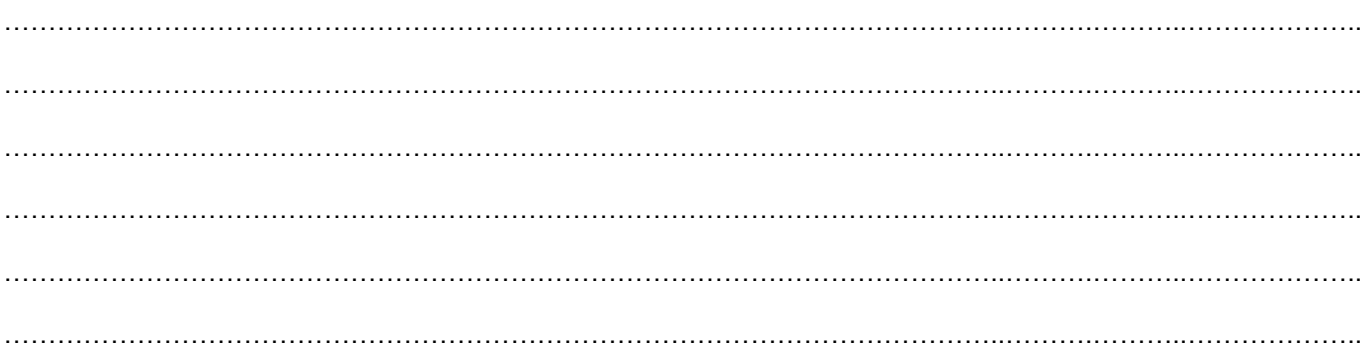

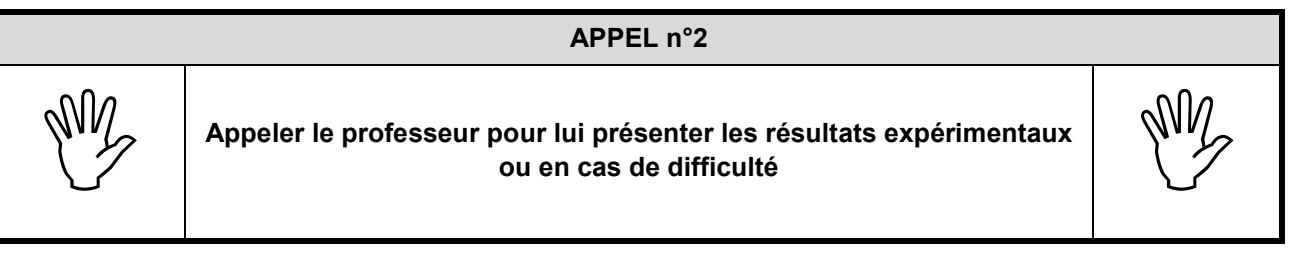

1.6. En considérant la quatrième position, notée A, de la phase ascendante du centre de masse de la balle, relever les valeurs des grandeurs énergétiques *E*c(A), *E*pp(A) et *E*m(A).

……………….………………………………………………………………………………..……….………..……………….. …………………………………………………………………………………………………..……….………..……………….. …………………………………………………………………………………………………..……….………..………………..

1.7. En exploitant les valeurs d'énergie obtenues aux questions 1.5. et 1.6., justifier le fait que la balle n'atteigne pas le plafond.

……………….………………………………………………………………………………..……….………..……………….. …………………………………………………………………………………………………..……….………..……………….. …………………………………………………………………………………………………..……….………..………………..

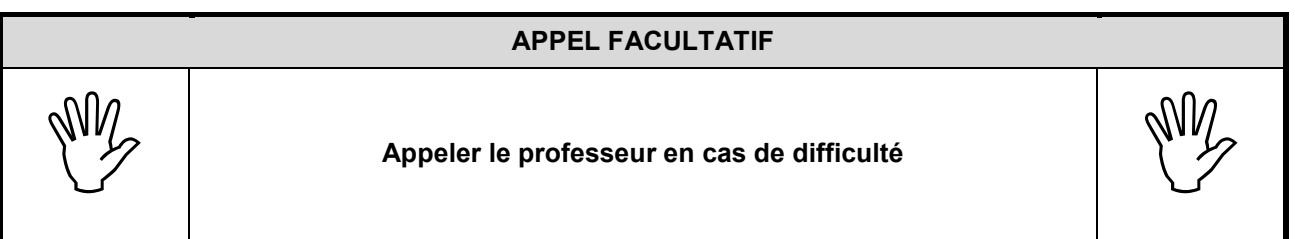

# **VIDÉO DÉTERIORÉE** Session **(Version B)** 2022

#### **2. Étude de la vidéo détériorée** (20 minutes conseillées)

2.1. Proposer un protocole permettant de prédire si la balle étudiée dans la vidéo détériorée pourrait atteindre le plafond. Il faudra pour cela, compléter le programmme précédemment écrit, auquel sera ajoutée une instruction conditionnelle engendrant un affichage sur la console du type :

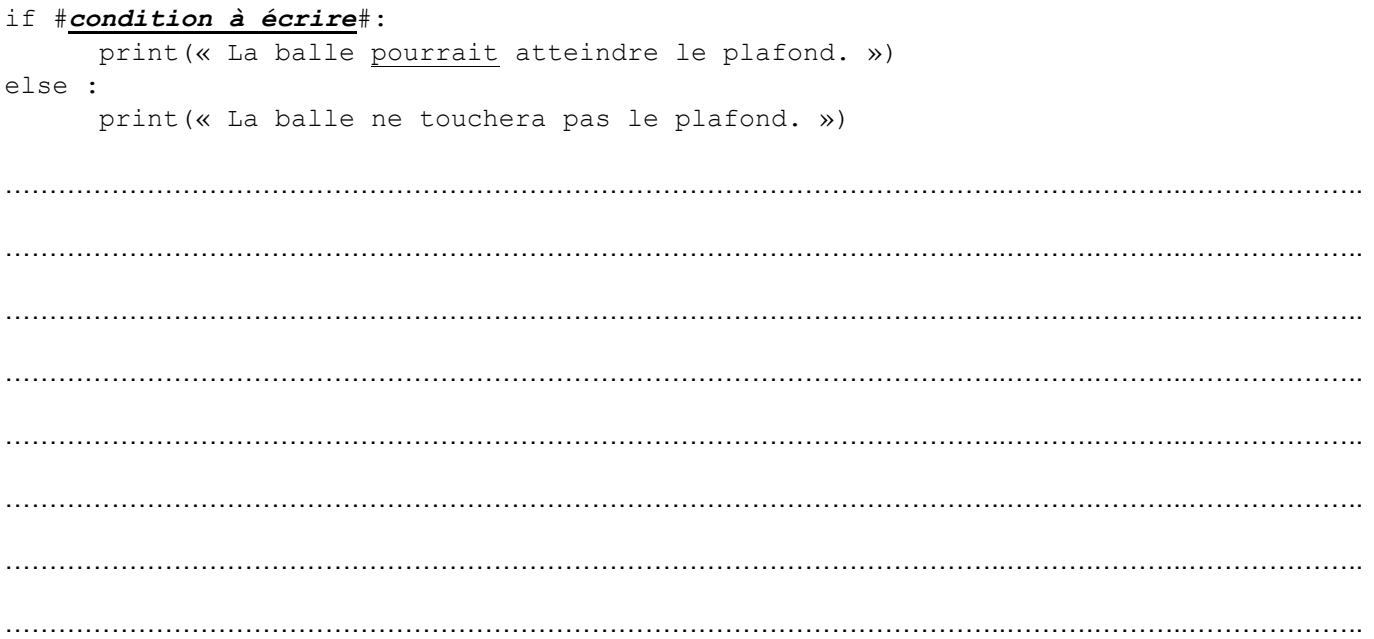

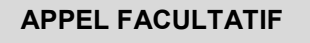

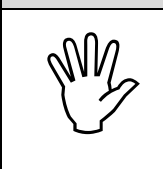

#### **Appeler le professeur en cas de difficulté**

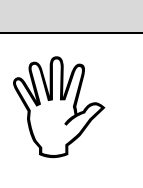

2.2. Mettre en œuvre le protocole et conclure.

…………………………………………………………………………………………………..……….………..……………….. …………………………………………………………………………………………………..……….………..……………….. …………………………………………………………………………………………………..……….………..……………….. …………………………………………………………………………………………………..……….………..………………..

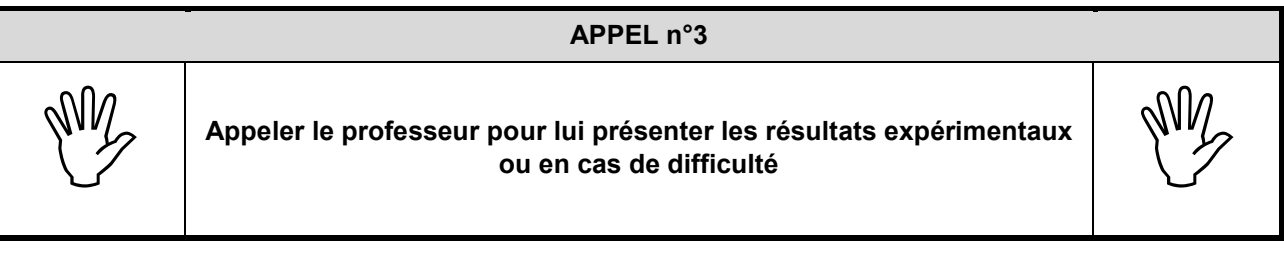

#### **3. Critique de la méthode** (10 minutes conseillées)

Écrire un paragraphe argumenté de quelques lignes critiquant la méthode employée pour répondre à la problématique. Indiquer quelques limites du modèle et discuter de la précision des mesures.

…………………………………………………………………………………………………..……….………..……………….. …………………………………………………………………………………………………..……….………..……………….. …………………………………………………………………………………………………..……….………..……………….. …………………………………………………………………………………………………..……….………..……………….. …………………………………………………………………………………………………..……….………..……………….. …………………………………………………………………………………………………..……….………..……………….. …………………………………………………………………………………………………..……….………..……………….. …………………………………………………………………………………………………..……….………..………………..

**Défaire le montage et ranger la paillasse avant de quitter la salle.**